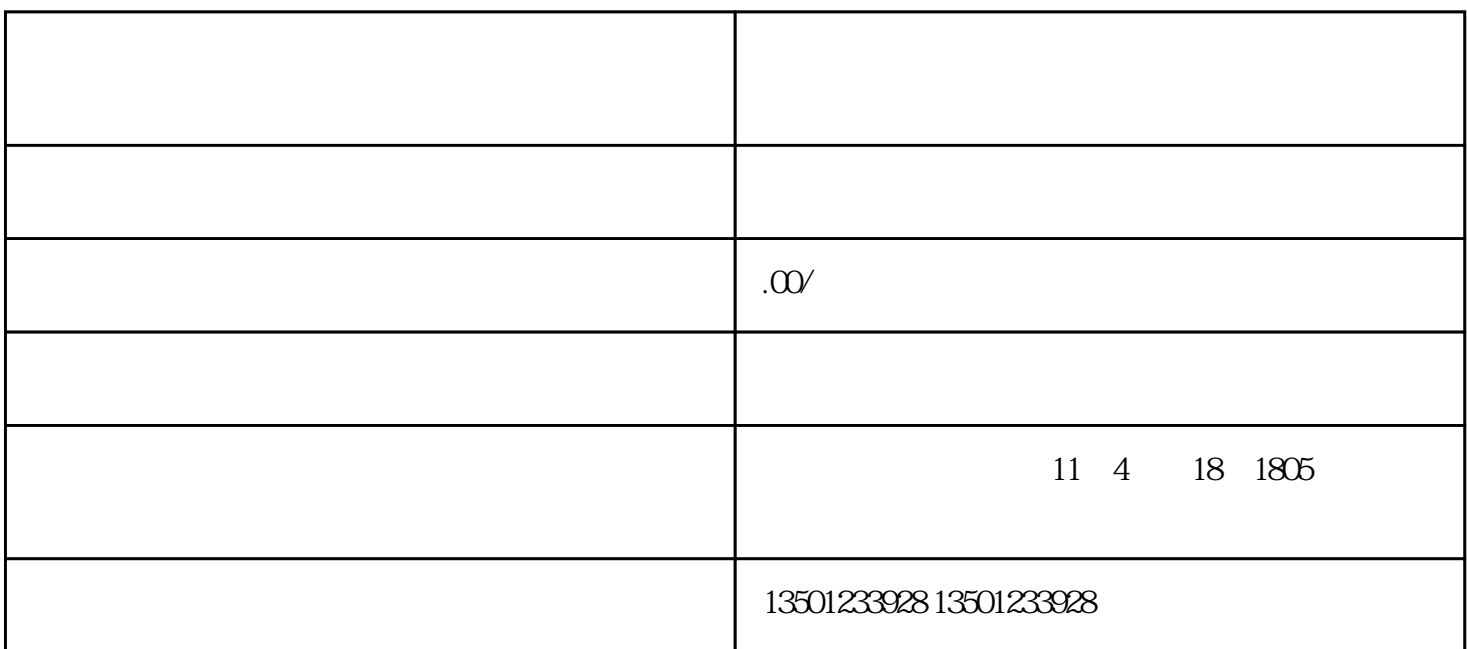

1.  $\blacksquare$ 

JiangSu Normal University KeWen College)位于江苏省徐州市铜山区上海路101号,学院学院现有泉山、潘安湖两个校区。

 $2 \t\t\t ( \t\t )$ 

 $3 \thinspace$ 

4.  $\blacksquare$ 4<br>5.<br>6<br>7. 2  $6 \,$ 

7.  $2$ 

 $\frac{1}{2}$ , and the set of the set of the set of the set of the set of the set of the set of the set of the set of the set of the set of the set of the set of the set of the set of the set of the set of the set of the set  $\kappa$ 者无效)"并携带本人身份证,学籍管理科将为您出具"学历学位证明"一份。